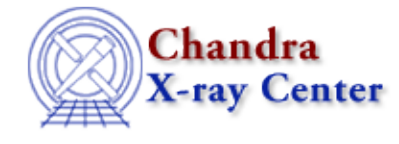

URL:<http://cxc.harvard.edu/ciao3.4/ptsrc2d.html> Last modified: December 2006

*AHELP for CIAO 3.4* **ptsrc2d** Context: sherpa

*Jump to:* [Description](#page-0-0) [Example](#page-1-0) [Bugs](#page-1-1) [See Also](#page-1-2)

#### **Synopsis**

A 2−D file−based point−source fitting model.

## <span id="page-0-0"></span>**Description**

PTSRC is a file−based model that may be used in fitting image data, to determine, e.g., if they are point−like or extended.

This model cannot be used as an instrument model.

FITS formats are allowed for the input model file. The current implementation requires that the image bins of the data and the PTSRC2D model file are the same.

Assume that the PSF is provided in a FITS image (file) of size  $N_x * N_y$ .  $N_x$  and  $N_y$  may be much larger than the PSF size in pixels. An optimally sized sub−image of size xsize \* ysize can speed up the computation of model amplitudes.

If xoff = yoff = 0, the sub−image is extracted from the center of the original image contained in file. The user may find that changing xoff and/or yoff can result in his or her being able to extract a smaller optimally sized sub−image if, say, the PSF is too asymmetric to be fit easily into a centered rectangle.

If norm is thawed its best−fit value for a point−like source will be approximately equal to the number of detected counts from the source.

The parameters xpos and ypos indicate where the center of the sub−image is to be placed in the data image that is to be analyzed, i.e., they should be set to the location of the source centroid. Note that the initial values of the xpos and ypos are estimated using the input dataset.

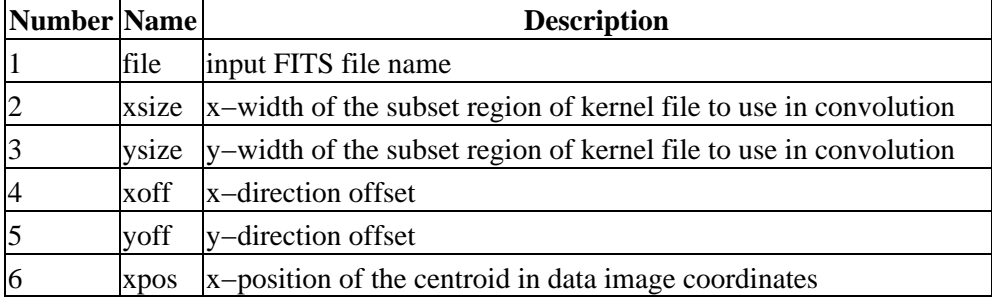

#### **PTSRC Parameters**

Ahelp: ptsrc2d − CIAO 3.4

| ∽ | y ly position of the centroid in data image coordinates  |
|---|----------------------------------------------------------|
| 8 | norm normalization defined as a sum over the model image |

#### <span id="page-1-0"></span>**Example**

The example below shows the initial parameter values for the PTSRC2D model. Note that the default xsize and ysize values are set to 32. After reading the data file these parameter can be adjusted to expand the image and include most of the PSF fraction. Notice after image command indicates the fraction of PSF included in the sub−image.

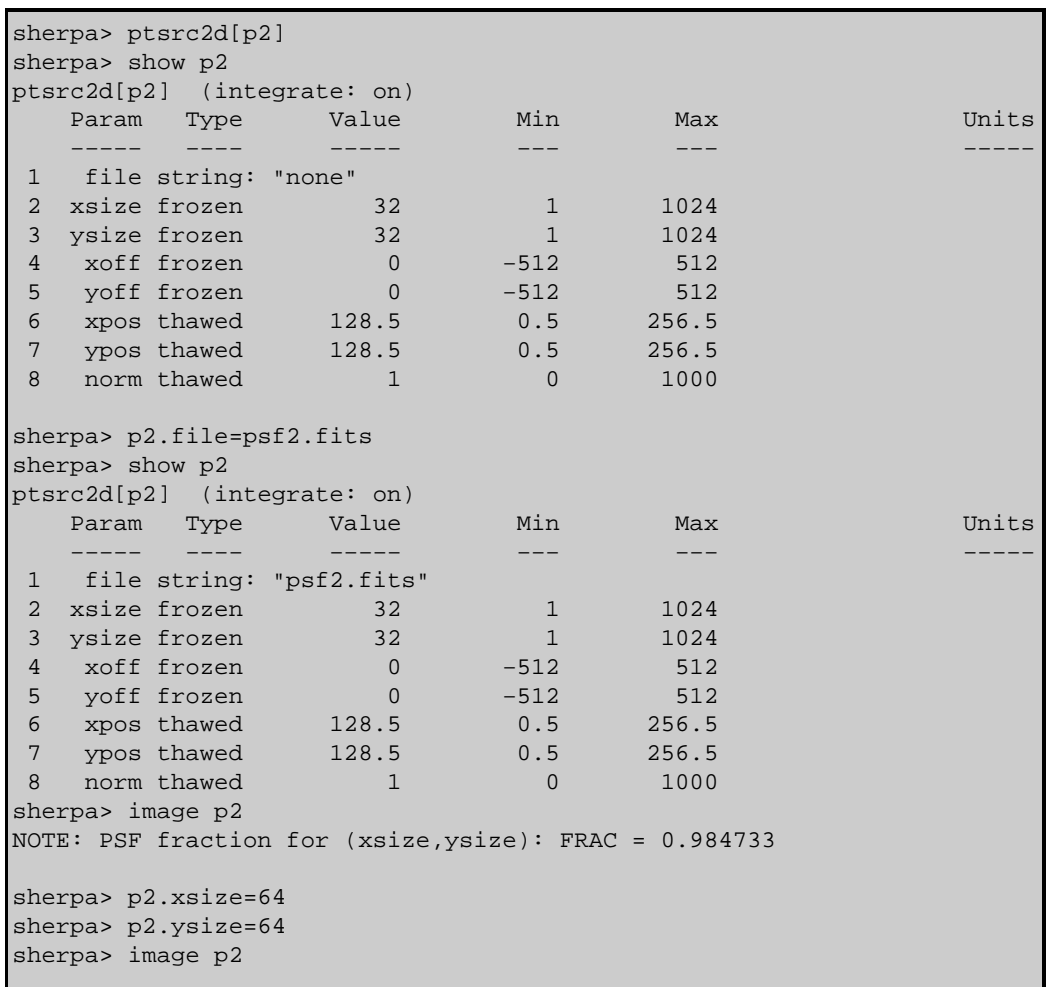

## <span id="page-1-1"></span>**Bugs**

See th[e Sherpa bug pages](http://cxc.harvard.edu/sherpa/bugs/) online for an up−to−date listing of known bugs.

# <span id="page-1-2"></span>**See Also**

*sherpa*

atten, bbody, bbodyfreq, beta1d, beta2d, box1d, box2d, bpl1d, const1d, const2d, cos, delta1d, delta2d, dered, devaucouleurs, edge, erf, erfc, farf, farf2d, fpsf, fpsf1d, frmf, gauss1d, gauss2d, gridmodel, hubble, jdpileup, linebroad, lorentz1d, lorentz2d, models, nbeta, ngauss1d, poisson, polynom1d, polynom2d, powlaw1d, ptsrc1d, rsp, rsp2d, schechter, shexp, shexp10, shlog10, shloge, sin, sqrt, stephi1d, steplo1d, tan, tpsf, tpsf1d, usermodel, xs, xsabsori, xsacisabs, xsapec, xsbapec, xsbbody, xsbbodyrad, xsbexrav, xsbexriv, xsbknpower, xsbmc, xsbremss, xsbvapec, xsc6mekl, xsc6pmekl, xsc6pvmkl, xsc6vmekl, xscabs, xscemekl, xscevmkl, xscflow, xscompbb, xscompls, xscompst,

#### Ahelp: ptsrc2d − CIAO 3.4

xscomptt, xsconstant, xscutoffpl, xscyclabs, xsdisk, xsdiskbb, xsdiskline, xsdiskm, xsdisko, xsdiskpn, xsdust, xsedge, xsequil, xsexpabs, xsexpdec, xsexpfac, xsgabs, xsgaussian, xsgnei, xsgrad, xsgrbm, xshighecut, xshrefl, xslaor, xslorentz, xsmeka, xsmekal, xsmkcflow, xsnei, xsnotch, xsnpshock, xsnsa, xsnteea, xspcfabs, xspegpwrlw, xspexrav, xspexriv, xsphabs, xsplabs, xsplcabs, xsposm, xspowerlaw, xspshock, xspwab, xsraymond, xsredden, xsredge, xsrefsch, xssedov, xssmedge, xsspline, xssrcut, xssresc, xssssice, xsstep, xstbabs, xstbgrain, xstbvarabs, xsuvred, xsvapec, xsvarabs, xsvbremss, xsvequil, xsvgnei, xsvmcflow, xsvmeka, xsvmekal, xsvnei, xsvnpshock, xsvphabs, xsvpshock, xsvraymond, xsvsedov, xswabs, xswndabs, xsxion, xszbbody, xszbremss, xszedge, xszgauss, xszhighect, xszpcfabs, xszphabs, xszpowerlw, xsztbabs, xszvarabs, xszvfeabs, xszvphabs, xszwabs, xszwndabs

*slang*

usermodel

The Chandra X−Ray Center (CXC) is operated for NASA by the Smithsonian Astrophysical Observatory. 60 Garden Street, Cambridge, MA 02138 USA. Smithsonian Institution, Copyright © 1998−2006. All rights reserved.

URL: <http://cxc.harvard.edu/ciao3.4/ptsrc2d.html> Last modified: December 2006